# **Support more date / time formats in OMi Event Browser**

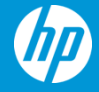

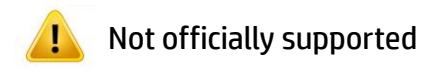

## **Customer requires own date / time format**

### **Problem:**

• Customer does not find a suitable date / time format and does not want to wait on an enhancement request

#### **Cause:**

• A lot of countries have their own preferred date / time format and are confused being confronted with a different format

#### **Note:**

- Has to be done separately for **every** BSM server system (GWs + DPS)
- An **update** to BSM may **override** the changes again

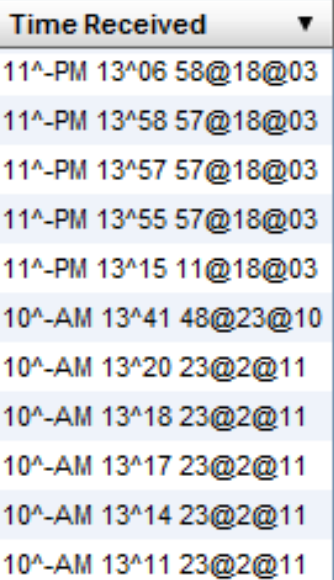

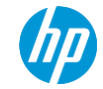

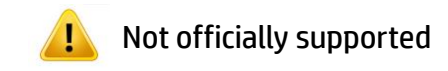

## **Customer requires own date / time format**

## **1. Use Case: Change Existing date/time format**

- − On the server go to HPBSM/AppServer/resources
- − Open the "LocalDate" file with the corresponding country code in a text editor (Example: LocaleDate\_en\_AU)
- − Change the Java date format for the following keys:
	- date.format.hour full
	- date.format.day
	- date.format.full.medium
- − Re-login to BSM

```
date.format.hour full=HH:mm:ss
date.format.hour minute noon=H:mm
date.format.hour minute=H:mm
date.format.day=d/M/yyyy
date.format.full.long=EEE, d MMM yyyy HH:mm
date.format.full.medium=d/M/y HH:mm:ss
date.format.full.short=d/M/y H:mm
```
• Format strings are specified here: <http://docs.oracle.com/javase/6/docs/api/java/text/SimpleDateFormat.html>

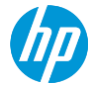

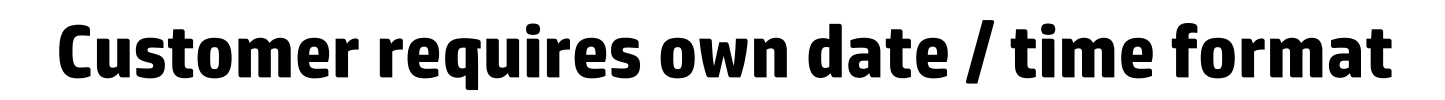

## **2. Use Case : Add new (unused) country specific format**

- − On the server go to HPBSM/AppServer/resources
- − Open the "MLULocal" file with the corresponding language code in a text editor (Example: MLULocal**\_fr**)
- − Add new country code to "SUPPORTED.LOCALES"
- − Copy a "LocalDate" file and add the corresponding country code (Example: LocalDate**\_fr\_LU**)
- − Change the format as described in **Change Existing date/time format** use case
- − Restart BSM

#### # GLobalization Configurations LocaleKev=fr SUPPORTED.LOCALES=en, zh CN, zh HANS CN, ja, ko, fr, de, es, ru, fr LU

#### # Globalization Combo

LOCALELIST.TRANSLATED=Disponible COMBO.ToolTip=Param\uOOe8tres r\uOOe9gionaux de connexion

#### # Globalization Statistics

Globalization.STATISTICS=OFF Globalization. Deep. STATISTICS=OFF Globalization.Duration.STATISTICS=86400000 Globalization.Time.Slice.STATISTICS=604800000

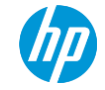

Not officially supported